Broschüre 17 x 24 Dateigröße:

Endformat:

**180 x 250 mm 170 x 240 mm**

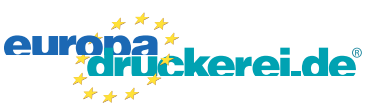

## Ausrichtung und Stand

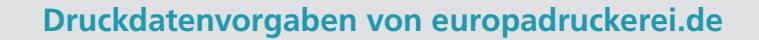

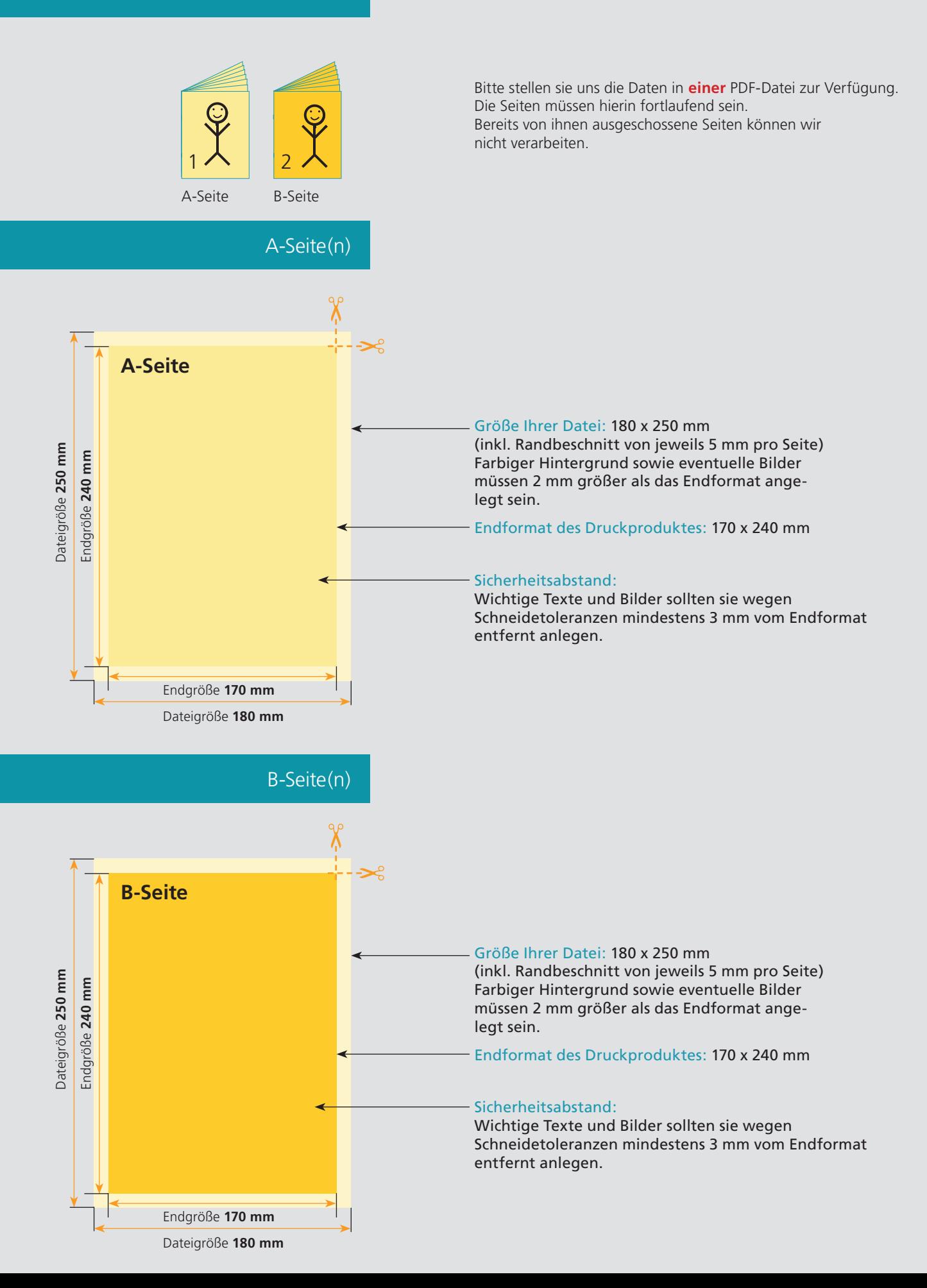

## Nutzen Sie unsere Druckerei App

e de la provincia de la construcción de la construcción de la construcción de la construcción de la construcció<br>La construcción de la construcción de la construcción de la construcción de la construcción de la construcción

Ξ

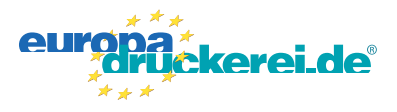

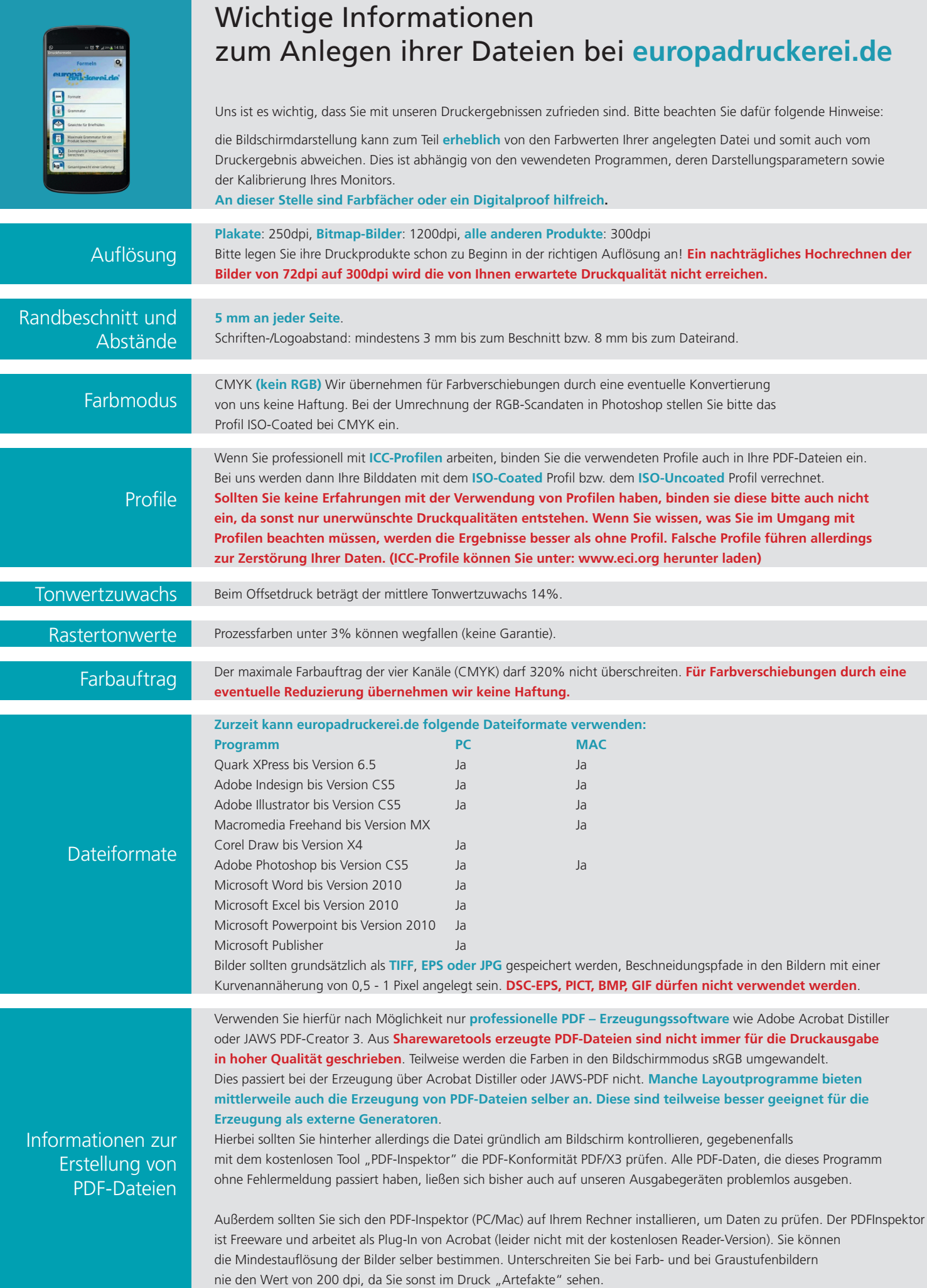